# **Application: gvSIG desktop - gvSIG bugs #1938**

**No importa ciertos símbolos SVG**

07/04/2013 02:02 PM - Álvaro Anguix

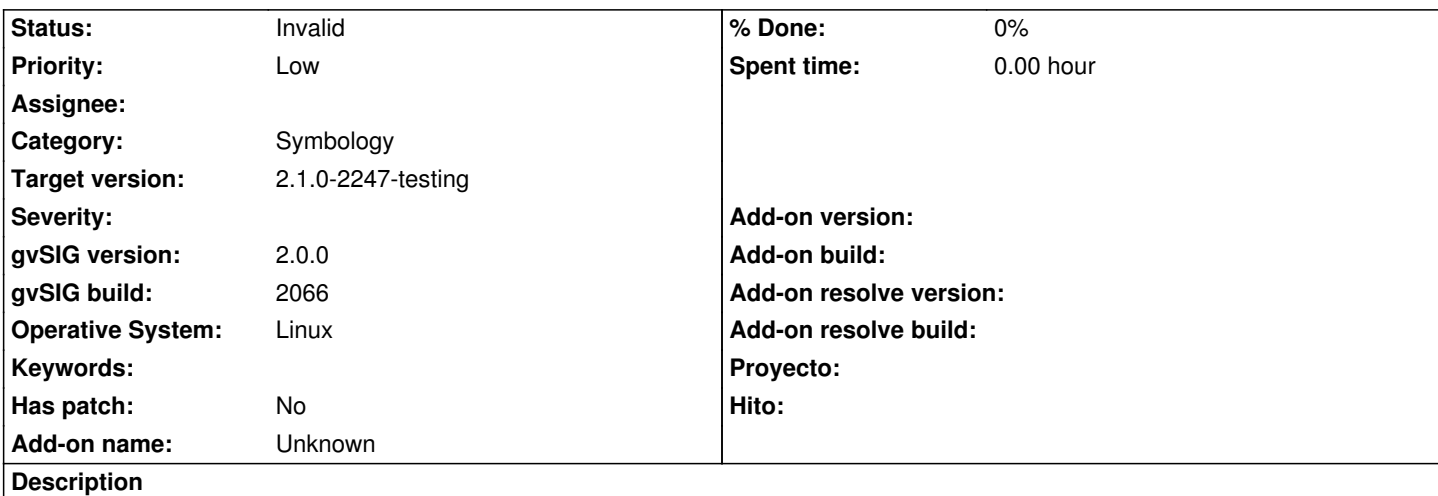

No sé exactamente que problema tiene cierto conjunto de símbolos. Representan el estándar OGC de símbolos de tiempo y de hecho están descargados de un enlace de la web de OGC. Al importarlos, aparentemente todo funciona bien, pero al ir a consultarlos no aparecen y en la barra de información indica que se han importado demasiados símbolos (aunque se haga con unos pocos). Adjunto un zip con alguno de ellos.

# **History**

# **#1 - 01/13/2014 12:48 PM - Álvaro Anguix**

*- Assignee set to Joaquín del Cerro Murciano*

#### **#2 - 01/13/2014 12:48 PM - Álvaro Anguix**

*- Category set to Symbology*

# **#3 - 01/16/2014 01:27 PM - Álvaro Anguix**

*- Priority changed from Normal to Low*

#### **#4 - 02/20/2014 06:55 PM - Álvaro Anguix**

*- Target version set to 2.2.0-2311-rc2*

# **#5 - 04/04/2014 10:36 AM - Álvaro Anguix**

*- Assignee deleted (Joaquín del Cerro Murciano)*

#### **#6 - 09/15/2014 03:59 AM - Álvaro Anguix**

*- Status changed from New to Invalid*

Lo paso a invalid, al final se solucionó usando inkscape. Parece que el svg tenía algún formato raro que no se entendía bien con gvSIG.

#### **#7 - 09/15/2014 06:05 AM - Joaquín del Cerro Murciano**

*- Target version changed from 2.2.0-2311-rc2 to 2.1.0-2259-rc3*

#### **#8 - 09/18/2014 11:11 AM - Joaquín del Cerro Murciano**

*- Target version changed from 2.1.0-2259-rc3 to 2.1.0-2247-testing*

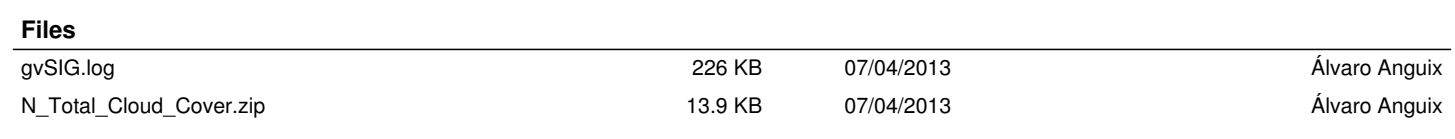